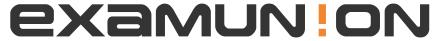

## Certified IT Exam Material Authority

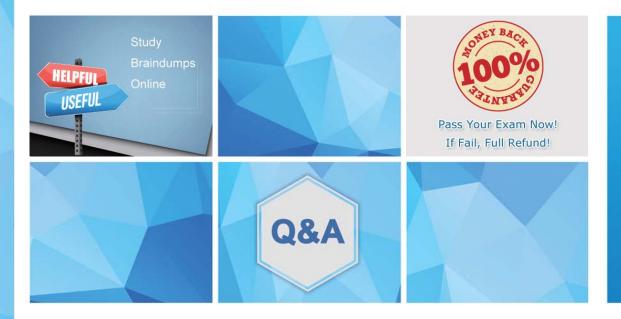

Accurate study guides, High passing rate! We offer free update service for one year! http://www.examunion.com **Exam** : **GE0-807** 

Title : System Consultant -

Genesys SIP SERVER

(GCP8 - SIP)

**Version**: DEMO

- 1. How is the Genesys SIP Server licensed?
- A. per seat
- B. per running instance
- C. per any DN
- D. per Agent

Answer: A

- 2. Which of the following stays in the signaling path during the entire session? Choose 2 answers
- A. Registrar
- **B. Stateless Proxy**
- C. Stateful Proxy
- D. R B2BUA
- E. Redirect Server

Answer: C,E

- 3. Which of the following are methods are supported by SIP Server for detecting whether a particular device is unavailable and needs to be placed in Out of Service state? (Choose 2 answers)
- A. Active out of service detection
- B. Passive out of service detection
- C. Auto out of service detection
- D. Presence subscription
- E. Registration
- F. class of service

Answer: D,E

4. You have 3 separate remote sites using SIP technology without P8X. One location has one MOH and one MCU server, second location has a one MOH and one treatment server and third site has one MOH and one recording Media Server installed. The whole contact center has a rate of 30calls/sec.

What is the minimal number of Network SIP servers needed for this installation?

- A. 0
- B. 1
- C. 2
- D. 3

Answer: C

- 5. We want to use a treatment 'PlayAnnouncement' from routing strategy to play following file:
- C:\ProgramFiles\Mediaserver\Announcement\I mulaw, wav,

How would the URI in the INVITE message sent to Media Server look like?

- A. sip:annc@MedlaServer:port;play=ftle://announcement/l;repeat=l
- B. sip:annc@MediaSen/er:port;plav=c:\ProgramFiles\MediaServer\announcement\l;repeat=l
- C. sip:annc@MediaServer:porc;play=announcement/i\_mulaw.vvav;repeat=l
- D. sip:annc@MediaServer:port;play=I;repeat=I
- E. sip:annc@MediaServer:port;play=I\_mulaw.wav;repf^t

Answer: A